## Zastosowanie technologii

## wirtualizacyjnych w urzędzie

### Cel

- Rozwiązania dopasowane do możliwości finansowych i potrzeb urzędów
- Wykorzystanie doświadczeń i podpatrzenie rozwiązań zastosowanych w innych urzędach

Infrastruktura wirtualna

- Optymalizacja wykorzystania sprzętu
- Bezpieczeństwo poprzez backup i separacje
- Wykorzystanie snapshotów do testowania i wprowadzania zmian, upgrade
- Zachowanie ciągłości pracy, minimalizacja przestojów
- Rozproszenie usług na serwery wirtualne dla spełnienia wymogu utrzymania

różnych wersji systemu operacyjnego

## Co składa się na wirtualną infrastrukturę ?

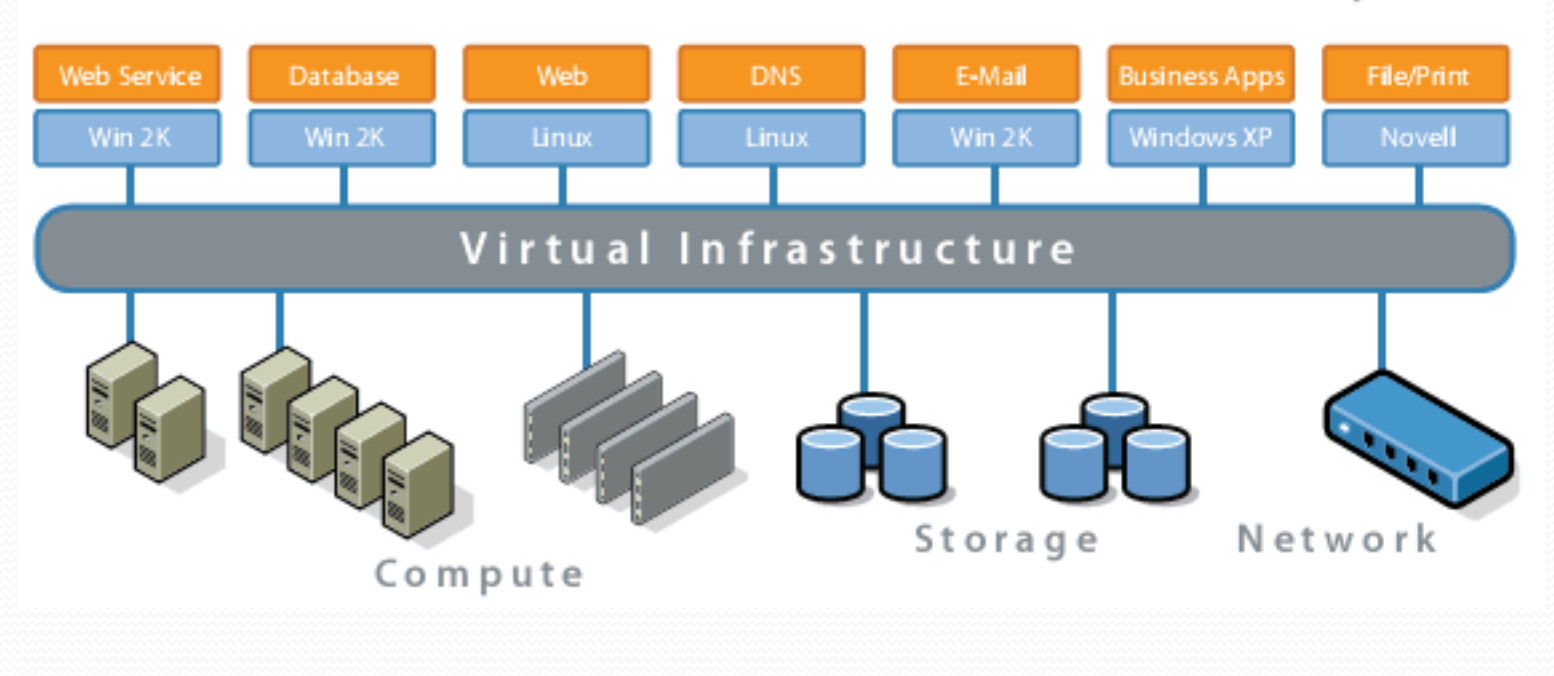

Hardware/Software Separation

#### Hardware:

- Serwery
- Dyski, macierze dyskowe, SAN
- Urządzenia sieciowe ( switche, firewall )

Software – hypervisor

### Zadania:

- Serwery wirtualne parametryzowanie zasobów
- Sieć wirtualna VLAN
- Zasoby dyskowe

### Jaki software ?

- VMWare ESXi, vSphere
- Microsoft HyperV
- Citrix XENServer
- OracleVM
- en.wikipedia.org/wiki/Comparison\_of\_platform\_virtualization\_software

Wymagania sprzętowe:

- Pamięć RAM
- Procesor

╱

- Karty sieciowe
- Zasoby dyskowe

Wirtualizacja zasobów sieciowych:

• Switche zarządzalne VLAN

Z

• Firewall z wydzielaniem stref

## Po co mi to ?

<u>and</u>

Wydzielenie usług na różne serwery:

- Bazy danych
- Serwery antywirusowe
- Usługi wystawiane na zewnątrz: poczta, WWW, mapy cyfrowe
- Zarządzanie infrastrukturą

Łatwiejsze utrzymanie i zarządzanie:

- Wykorzystanie klonowania i snapshotów do aktualizacji
- Tworzenie maszyn testowych
- Zmiana hardware'u

### Oszczędność:

- Zmniejszenie ilości maszyn fizycznych
- Wydatki na energię elektryczną. Zasilanie, klimatyzowanie
- Oszczędność miejsca w serwerowni

Przykład poczta:

Z

- Wirtualny serwer pocztowy
- Wydzielony VLAN
- Wydzielona strefa na firewall

Tworzenie nowego serwera

- Instalacja czystego systemu operacyjnego
- Wirtualizacja działającej fizycznej maszyny
- Skorzystanie z gotowej instalacji

Gotowe instalacje

- Kompletne i prekonfigurowane wirtualne serwery
- Stworzone wcześniej serwery gotowe do pobrania i zainstalowania.
- Zazwyczaj w postaci pliku .ovf open virtualization format akceptowalnym przez VMware, Microsoft, Oracle, Citrix
- Do ściągnięcia np. z Bitnami, VMWare Marketplace oraz bezpośrednio od producentów oprogramowania, np. antywirus, antyspam

Przykłady gotowych instalacji:

- Prawdopodobnie wszystkie znane systemy CMS; Drupal, Joomla, WordPress, itd.
- Nauczanie zdalne, np. Moodle
- Serwery dokumentów, np. DokuWiki
- Serwery procesów pracy workflow, np. ProcessMaker

#### Packet Fence

- Gotowy serwer NAC network access control
- Captive-portal umożliwiający logowanie się do sieci
- Zarządza dostępem do sieci przewodowej i bezprzewodowej
- Wspiera protokół 802.1x, RADIUS
- Separuje problematyczne urządzenia na poziomie warstwy 2

### Barracuda Spam Firewall

- Filtrowanie poczty wchodzącej i wychodzącej
- Zabezpieczenie antyspam
- Zabezpieczenie przed niekontrolowanym wypływem danych

poprzez ataki mailowe

Instalacje wieloserwerowe:

- Potrzebny serwer zarządzający
- Przesuwanie serwerów wirtualnych w czasie pracy
- Uruchamianie serwerów wirtualnych na innym hoście po awarii
- Wyłączanie i przesuwanie w celu oszczędności energii

Ile to kosztuje ?

Z

- Wersje darmowe, okrojone lub pełne bez wsparcia
- Wersje płatne

# Pytania

<u>andron Starting Contracts and the set of the set of the set of the set of the set of the set of the set of the set of the set of the set of the set of the set of the set of the set of the set of the set of the set of the </u>

## Dziękuję za uwagę

### Arkadiusz Binaś

ab@parseta.org.pl